# Python Tutorial

(Credit goes to www.tutorialspoint.com)

# First Python Program

Let us execute the programs in different modes of programming.

#### Interactive Mode Programming

Invoking the interpreter without passing a script file as a parameter brings up the following prompt −

```
$ python
Python 3.3.2 (default, Dec 10 2013, 11:35:01)
[GCC 4.6.3] on Linux
Type "help", "copyright", "credits", or "license" for more information.
>>>
On Windows:
Python 3.4.3 (v3.4.3:9b73f1c3e601, Feb 24 2015, 22:43:06) [MSC v.1600 32 bit (Intel)] on win32
Type "copyright", "credits" or "license()" for more information.
>>>
```
Type the following text at the Python prompt and press Enter −

>>> print ("Hello, Python!")

If you are running the older version of Python (Python 2.x), use of parenthesis as **inprint** function is optional. This produces the following result −

Hello, Python!

#### Script Mode Programming

Invoking the interpreter with a script parameter begins execution of the script and continues until the script is finished. When the script is finished, the interpreter is no longer active.

Let us write a simple Python program in a script. Python files have the extension **.py**. Type the following source code in a test.py file −

```
print ("Hello, Python!")
```
We assume that you have the Python interpreter set in **PATH** variable. Now, try to run this program as follows −

#### **On Linux**

\$ python test.py

This produces the following result −

Hello, Python!

#### **On Windows**

C:\Python34>Python test.py

This produces the following result −

Hello, Python!

Let us try another way to execute a Python script in Linux. Here is the modified test.py file −

```
#!/usr/bin/python3
```
print ("Hello, Python!")

We assume that you have Python interpreter available in the /usr/bin directory. Now, try to run this program as follows −

 $$$  chmod +x test.py # This is to make file executable

\$./test.py

This produces the following result −

Hello, Python!

### Python Identifiers

A Python identifier is a name used to identify a variable, function, class, module or other object. An identifier starts with a letter A to Z or a to z or an underscore (\_) followed by zero or more letters, underscores and digits (0 to 9).

Python does not allow punctuation characters such as  $(2)$ , \$, and % within identifiers. Python is a case sensitive programming language. Thus, **Manpower** and **manpower** are two different identifiers in Python.

Here are naming conventions for Python identifiers −

- Class names start with an uppercase letter. All other identifiers start with a lowercase letter.
- Starting an identifier with a single leading underscore indicates that the identifier is private.
- Starting an identifier with two leading underscores indicates a strong private identifier.
- If the identifier also ends with two trailing underscores, the identifier is a language-defined special name.

### Reserved Words

The following list shows the Python keywords. These are reserved words and you cannot use them as constants or variables or any other identifier names. All the Python keywords contain lowercase letters only.

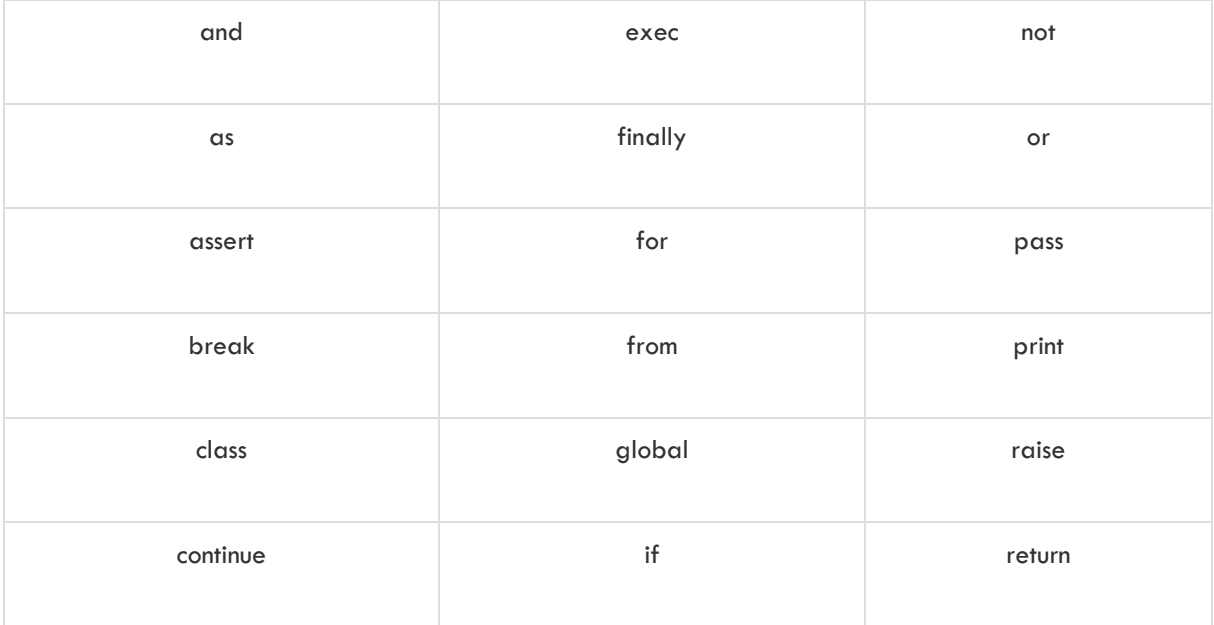

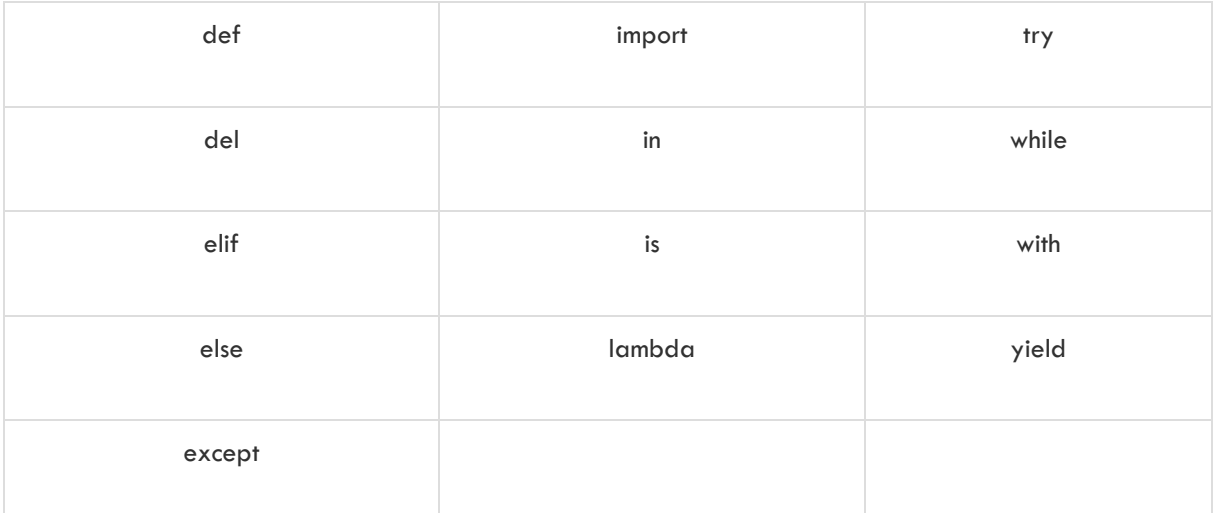

## Lines and Indentation

Python does not use braces({}) to indicate blocks of code for class and function definitions or flow control. Blocks of code are denoted by line indentation, which is rigidly enforced.

The number of spaces in the indentation is variable, but all statements within the block must be indented the same amount. For example −

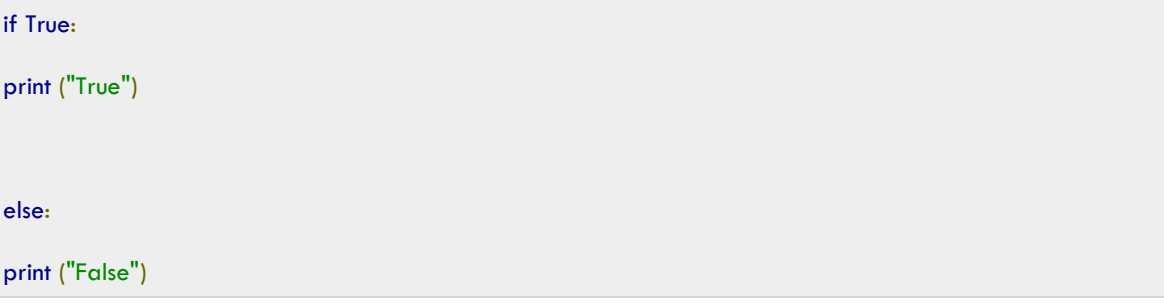

However, the following block generates an error −

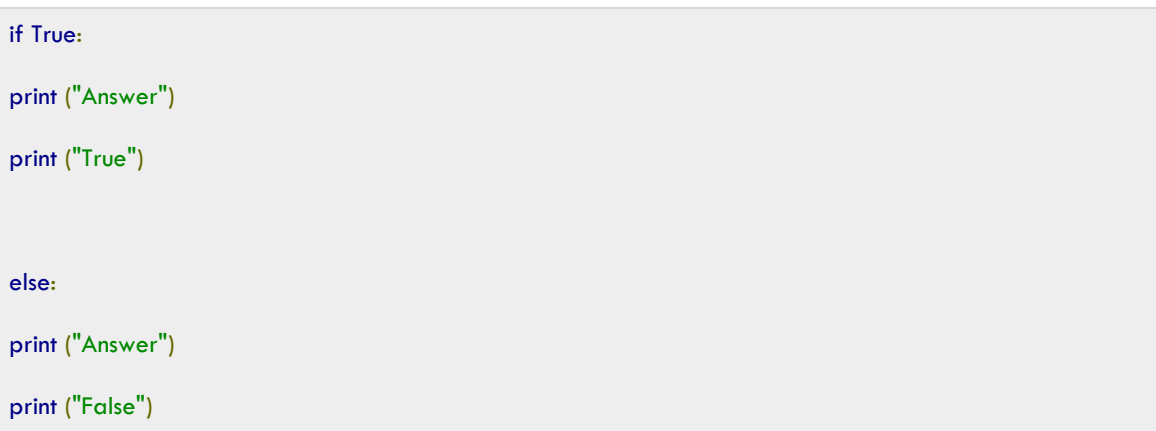

Thus, in Python all the continuous lines indented with the same number of spaces would form a block. The following example has various statement blocks −

Note <sup>-</sup> Do not try to understand the logic at this point of time. Just make sure you understood the various blocks even if they are without braces.

```
#!/usr/bin/python3
import sys
try:
   # open file stream
  file = open(file_name, "w")except IOError:
   print ("There was an error writing to", file_name)
  sys.exit()
print ("Enter ", file_finish,)
print "' When finished"
while file\_text != file\_finish:file\_text = raw\_input("Enter text:")if file\_text == file\_finish: # close the file
               file.close
     break
   file.write(file_text)
  file.write("\n\langle n" \ranglefile.close()
file_name = input("Enter filename:")if len(file_name) == 0:
```

```
 print ("Next time please enter something")
   sys.exit()
try:
  file = open(file name, "r")except IOError:
   print ("There was an error reading file")
   sys.exit()
file_text = file.read()
file.close()
print (file_text)
```
### Multi-Line Statements

Statements in Python typically end with a new line. Python, however, allows the use of the line continuation character (\) to denote that the line should continue. For example −

```
total = item_one + \setminusitem_two + \setminus item_three
```
The statements contained within the  $[]$ ,  $[]$ , or () brackets do not need to use the line continuation character. For example −

days = ['Monday', 'Tuesday', 'Wednesday', 'Thursday', 'Friday']

### Quotation in Python

Python accepts single ('), double (") and triple ("' or """) quotes to denote string literals, as long as the same type of quote starts and ends the string.

The triple quotes are used to span the string across multiple lines. For example, all the following are legal −

 $word = 'word'$ 

sentence  $=$  "This is a sentence." paragraph = """This is a paragraph. It is made up of multiple lines and sentences."""

# Comments in Python

A hash sign (#) that is not inside a string literal is the beginning of a comment. All characters after the  $#$ , up to the end of the physical line, are part of the comment and the Python interpreter ignores them.

#!/usr/bin/python3

# First comment

print ("Hello, Python!") # second comment

This produces the following result −

Hello, Python!

You can type a comment on the same line after a statement or expression −

name  $=$  "Madisetti"  $#$  This is again comment

Python does not have multiple-line commenting feature. You have to comment each line individually as follows −

# This is a comment. # This is a comment, too. # This is a comment, too. # I said that already.

## Using Blank Lines

A line containing only whitespace, possibly with a comment, is known as a blank line and Python totally ignores it.

In an interactive interpreter session, you must enter an empty physical line to terminate a multiline statement.

### Waiting for the User

The following line of the program displays the prompt and, the statement saying "Press the enter key to exit", and then waits for the user to take action −

#!/usr/bin/python3

#### $input("\\n\\nPress the enter key to exit.")$

Here, " $\ln \frac{\pi}{n}$  is used to create two new lines before displaying the actual line. Once the user presses the key, the program ends. This is a nice trick to keep a console window open until the user is done with an application.

### Multiple Statements on a Single Line

The semicolon ( ; ) allows multiple statements on a single line given that no statement starts a new code block. Here is a sample snip using the semicolon −

```
import sys; x = 'foo'; sys.stdout.write(x + 'n')
```
### Multiple Statement Groups as Suites

Groups of individual statements, which make a single code block are called **suites** in Python. Compound or complex statements, such as if, while, def, and class require a header line and a suite.

Header lines begin the statement (with the keyword) and terminate with a colon ( : ) and are followed by one or more lines which make up the suite. For example −

```
if expression :
   suite
elif expression :
   suite 
else :
   suite
```
### Command Line Arguments

Many programs can be run to provide you with some basic information about how they should be run. Python enables you to do this with -**h** −

```
$ python -h
usage: python [option] ... [-c cmd ] -m mod | file | -] [arg] ...
Options and arguments (and corresponding environment variables):
-c cmd : program passed in as string (terminates option list)
-d : debug output from parser (also PYTHONDEBUG=x)
-E : ignore environment variables (such as PYTHONPATH)
-h : print this help message and exit
[ etc. ]
```
You can also program your script in such a way that it should accept various options. [Command Line Arguments](https://www.tutorialspoint.com/python3/python_command_line_arguments.htm) is an advanced topic. Let us understand it.

# Python Variables

Variables are nothing but reserved memory locations to store values. It means that when you create a variable, you reserve some space in the memory.

Based on the data type of a variable, the interpreter allocates memory and decides what can be stored in the reserved memory. Therefore, by assigning different data types to the variables, you can store integers, decimals or characters in these variables.

# Assigning Values to Variables

Python variables do not need explicit declaration to reserve memory space. The declaration happens automatically when you assign a value to a variable. The equal sign (=) is used to assign values to variables.

The operand to the left of the  $=$  operator is the name of the variable and the operand to the right of the = operator is the value stored in the variable. For example −

#!/usr/bin/python3

#### Big Data & Hadoop Hands On Training Material

 $counter = 100$  # An integer assignment miles  $= 1000.0$  # A floating point name  $=$  "John" # A string print (counter) print (miles) print (name)

Here, 100, 1000.0 and "John" are the values assigned to counter, miles, and name variables, respectively. This produces the following result −

100 1000.0 John

### Multiple Assignment

Python allows you to assign a single value to several variables simultaneously.

For example −

 $a = b = c = 1$ 

Here, an integer object is created with the value 1, and all the three variables are assigned to the same memory location. You can also assign multiple objects to multiple variables. For example −

a, b, c = 1, 2, "john"

Here, two integer objects with values 1 and 2 are assigned to the variables a and b respectively, and one string object with the value "john" is assigned to the variable c.

## Standard Data Types

The data stored in memory can be of many types. For example, a person's age is stored as a numeric value and his or her address is stored as alphanumeric characters. Python has various standard data types that are used to define the operations possible on them and the storage method for each of them.

Python has five standard data types −

- Numbers
- **String**
- List
- Tuple
- Dictionary

### [Python Numbers](https://www.tutorialspoint.com/python3/python_numbers.htm)

Number data types store numeric values. Number objects are created when you assign a value to them. For example −

 $var1 = 1$  $var2 = 10$ 

You can also delete the reference to a number object by using the **del**statement. The syntax of the **del** statement is −

del var1[,var2[,var3[....,varN]]]]

You can delete a single object or multiple objects by using the **del** statement.

For example −

del var del var\_a, var\_b

Python supports three different numerical types −

- int (signed integers)
- float (floating point real values)
- complex (complex numbers)

All integers in Python3 are represented as long integers. Hence, there is no separate number type as long.

#### Examples

Here are some examples of numbers −

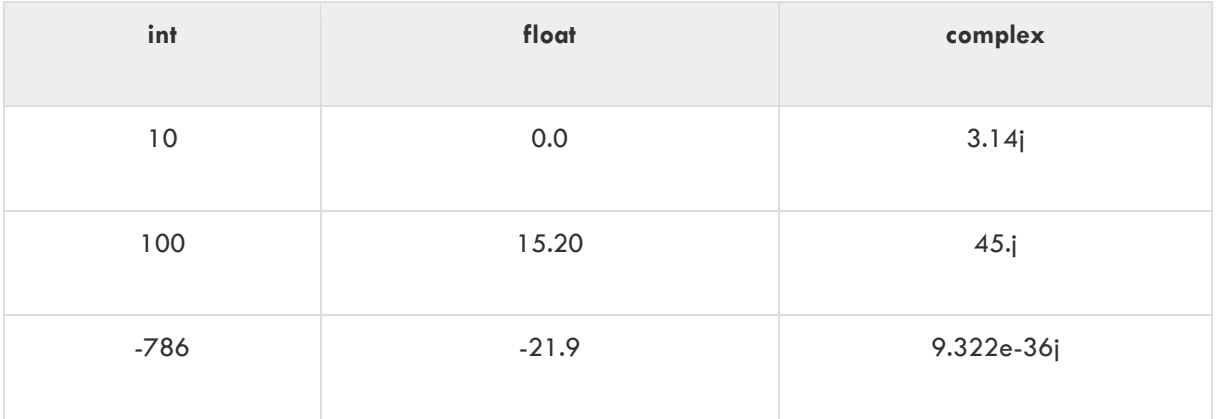

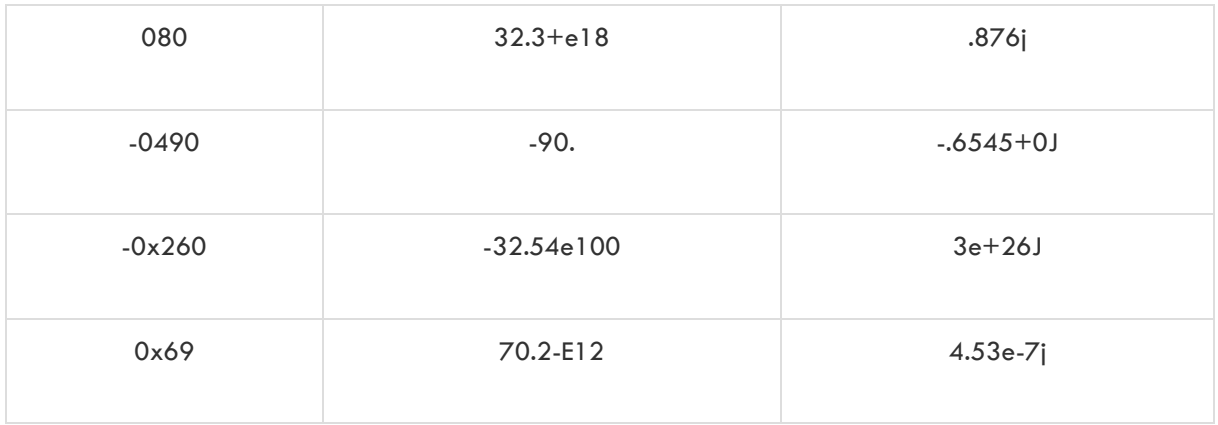

A complex number consists of an ordered pair of real floating-point numbers denoted by  $x + yi$ , where x and y are real numbers and j is the imaginary unit.

# [Python Strings](https://www.tutorialspoint.com/python3/python_strings.htm)

Strings in Python are identified as a contiguous set of characters represented in the quotation marks. Python allows either pair of single or double quotes. Subsets of strings can be taken using the slice operator ([ ] and [:] ) with indexes starting at 0 in the beginning of the string and working their way from -1 to the end.

The plus  $(+)$  sign is the string concatenation operator and the asterisk  $(*)$  is the repetition operator. For example −

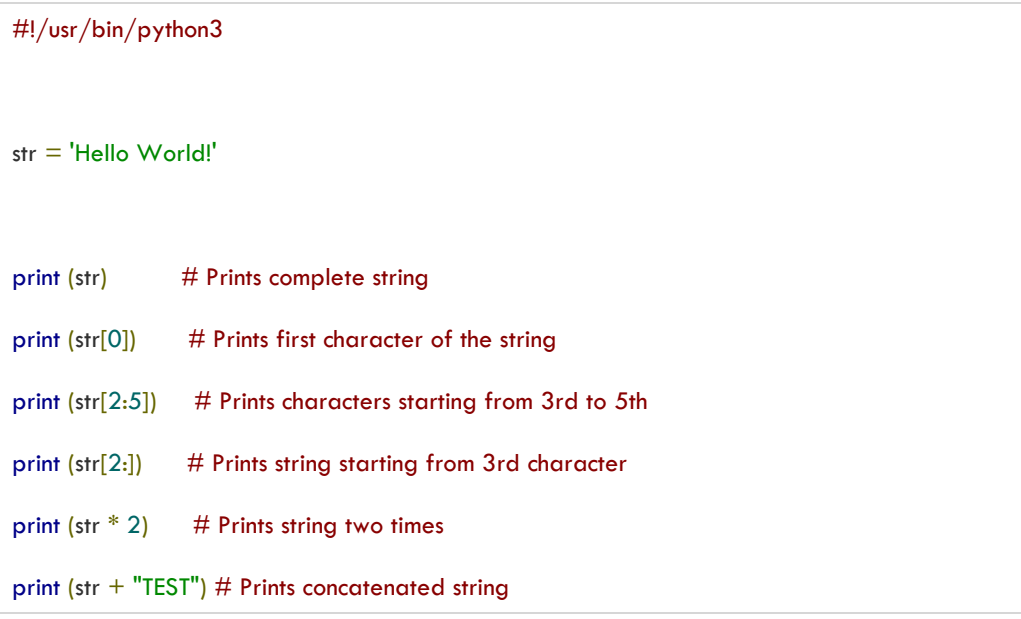

#### This will produce the following result −

Hello World! H

```
llo
llo World!
Hello World!Hello World!
Hello World!TEST
```
## [Python Lists](https://www.tutorialspoint.com/python3/python_lists.htm)

Lists are the most versatile of Python's compound data types. A list contains items separated by commas and enclosed within square brackets ([]). To some extent, lists are similar to arrays in C. One of the differences between them is that all the items belonging to a list can be of different data type.

The values stored in a list can be accessed using the slice operator ([ ] and [:]) with indexes starting at 0 in the beginning of the list and working their way to end -1. The plus (+) sign is the list concatenation operator, and the asterisk (\*) is the repetition operator. For example −

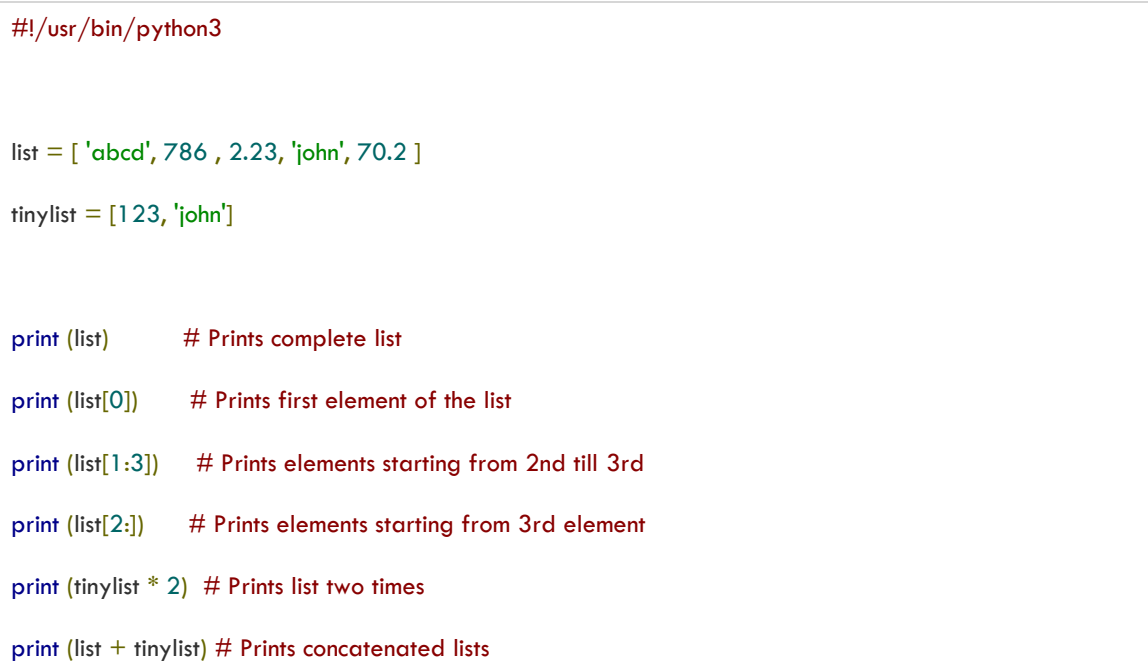

#### This produces the following result −

['abcd', 786, 2.23, 'john', 70.200000000000003] abcd [786, 2.23] [2.23, 'john', 70.200000000000003] [123, 'john', 123, 'john'] ['abcd', 786, 2.23, 'john', 70.200000000000003, 123, 'john']

## [Python Tuples](https://www.tutorialspoint.com/python3/python_tuples.htm)

A tuple is another sequence data type that is similar to the list. A tuple consists of a number of values separated by commas. Unlike lists, however, tuples are enclosed within parenthesis.

The main difference between lists and tuples are − Lists are enclosed in brackets ( [ ] ) and their elements and size can be changed, while tuples are enclosed in parentheses ( ( ) ) and cannot be updated. Tuples can be thought of as **read-only** lists. For example −

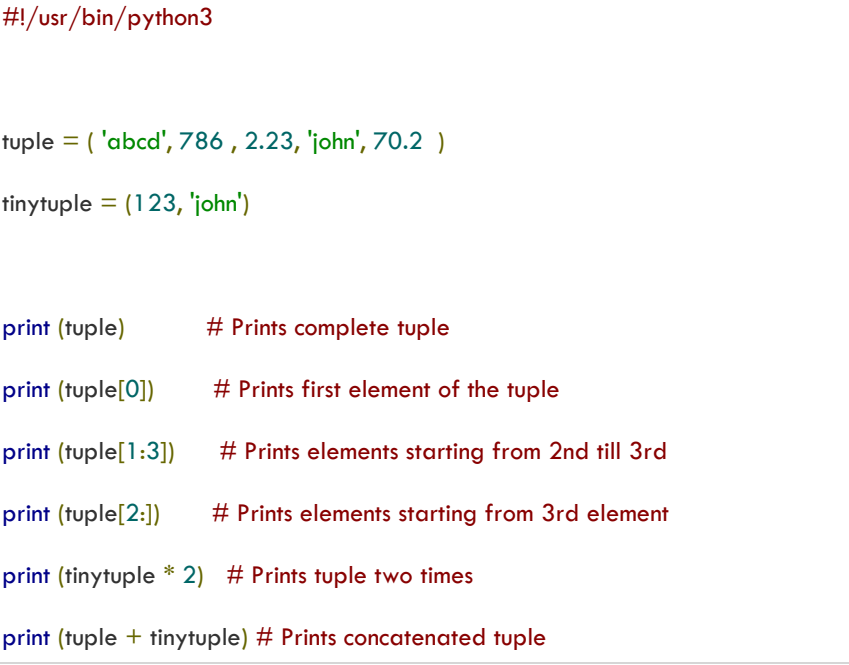

#### This produces the following result −

```
('abcd', 786, 2.23, 'john', 70.200000000000003)
abcd
(786, 2.23)
(2.23, 'john', 70.200000000000003)
(123, 'john', 123, 'john')
('abcd', 786, 2.23, 'john', 70.200000000000003, 123, 'john')
```
The following code is invalid with tuple, because we attempted to update a tuple, which is not allowed. Similar case is possible with lists −

```
#!/usr/bin/python3
tuple = ( 'abcd', 786 , 2.23, 'john', 70.2 )
list = [ 'abcd', 786 , 2.23, 'john', 70.2 ]
tuple[2] = 1000 # Invalid syntax with tuple
```
 $list[2] = 1000$  # Valid syntax with list

### [Python Dictionary](https://www.tutorialspoint.com/python3/python_dictionary.htm)

Python's dictionaries are kind of hash-table type. They work like associative arrays or hashes found in Perl and consist of key-value pairs. A dictionary key can be almost any Python type, but are usually numbers or strings. Values, on the other hand, can be any arbitrary Python object.

Dictionaries are enclosed by curly braces ({ }) and values can be assigned and accessed using square braces ([]). For example −

```
#!/usr/bin/python3
dict = \{\}dict['one'] = "This is one"\text{dict}[\begin{matrix} 2 \end{matrix}] = "This is two"
tinydict = {'name': 'john', 'code':6734, 'dept': 'sales'}print (dict['one']) # Prints value for 'one' key
print (\text{dict}[2]) # Prints value for 2 key
print (tinydict) # Prints complete dictionary
print (tinydict.keys()) # Prints all the keys
print (tinydict.values()) # Prints all the values
```
#### This produces the following result −

This is one This is two {'name': 'john', 'dept': 'sales', 'code': 6734} dict\_keys(['name', 'dept', 'code']) dict\_values(['john', 'sales', 6734])

Dictionaries have no concept of order among the elements. It is incorrect to say that the elements are "out of order"; they are simply unordered.

## Data Type Conversion

Sometimes, you may need to perform conversions between the built-in types. To convert between types, you simply use the type-names as a function.

There are several built-in functions to perform conversion from one data type to another. These functions return a new object representing the converted value.

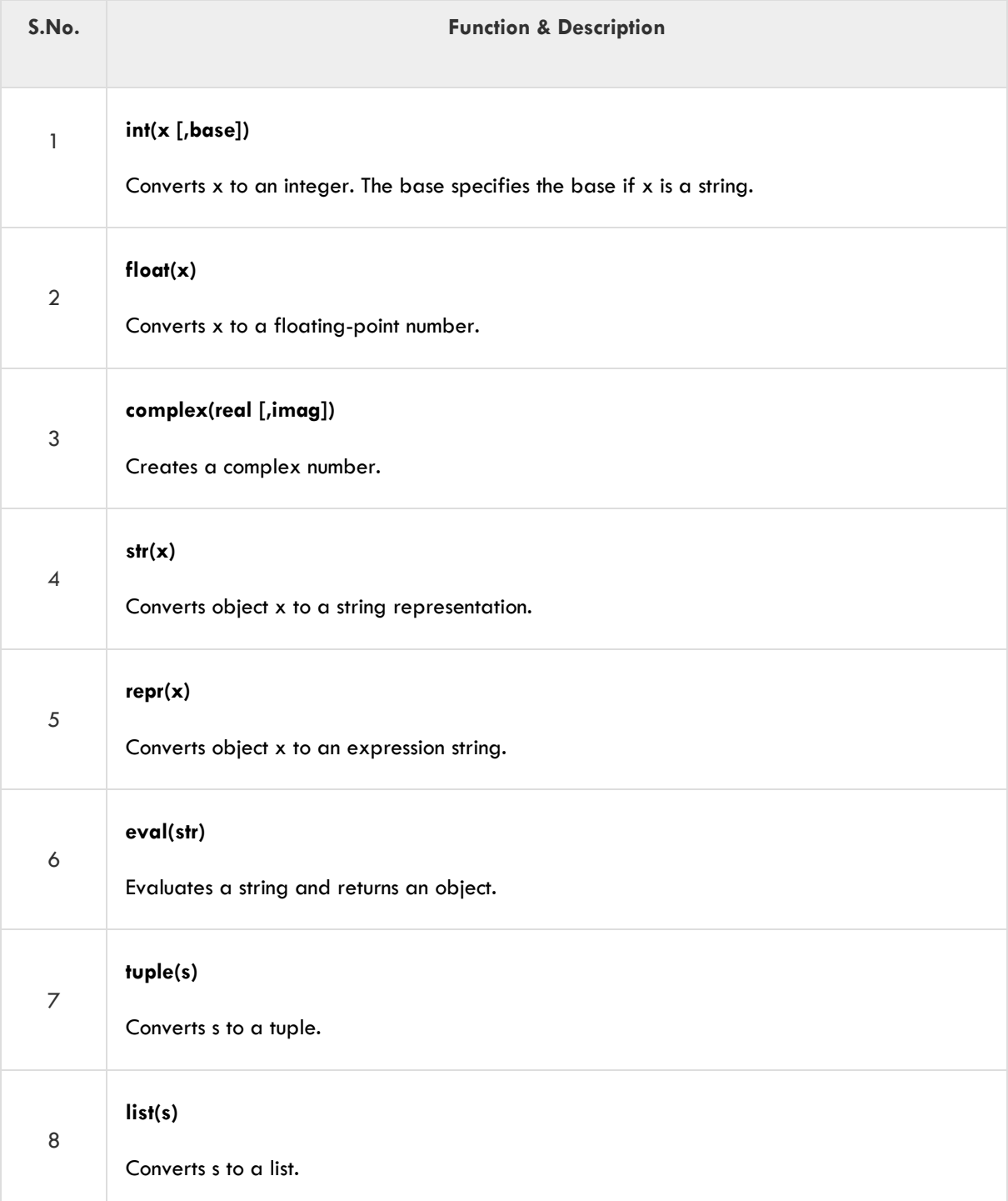

#### Big Data & Hadoop Hands On Training Material

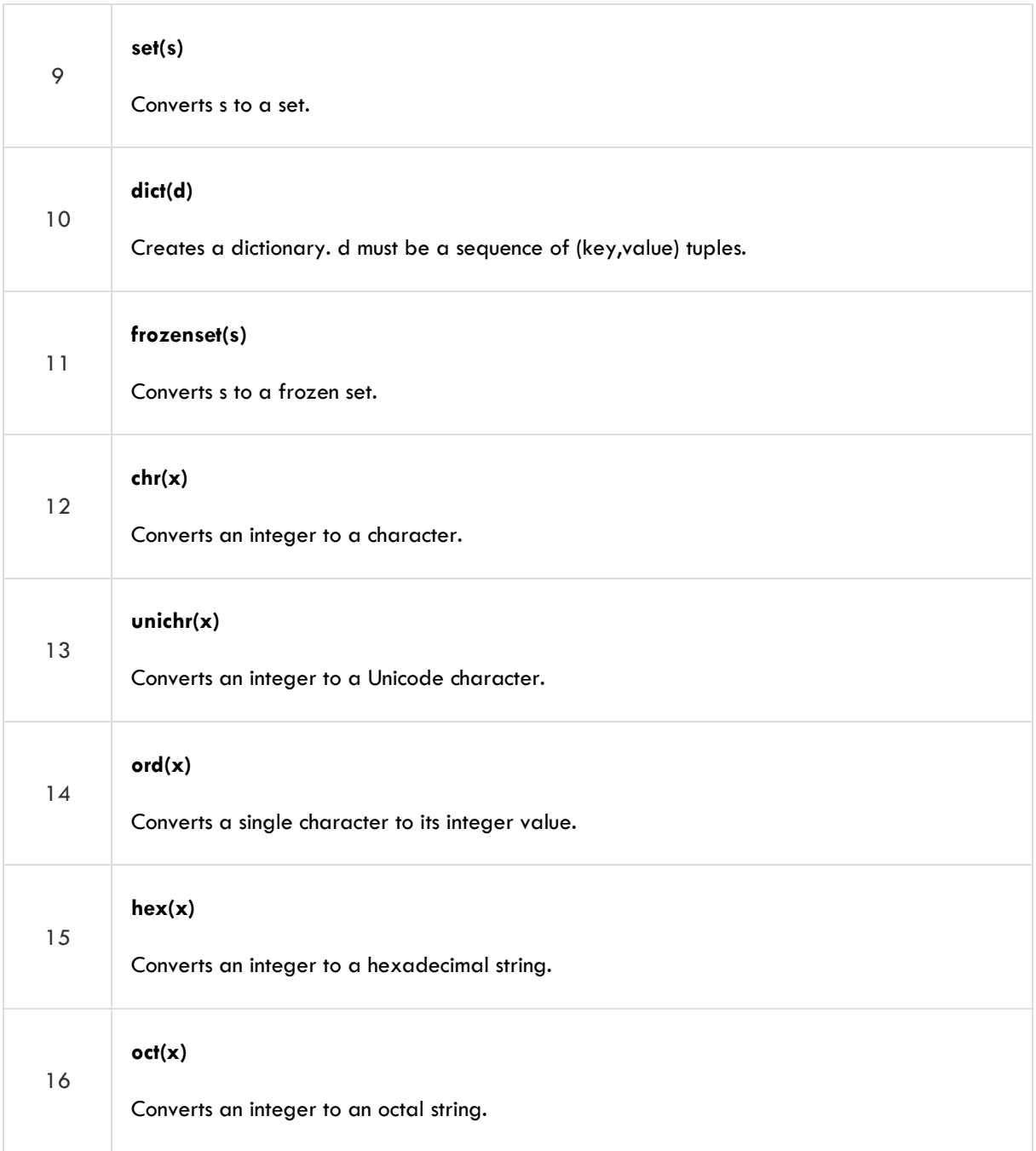

# Python Basic Operators

Operators are the constructs, which can manipulate the value of operands. Consider the expression  $4 + 5 = 9$ . Here, 4 and 5 are called the operands and  $+$  is called the operator.

# Types of Operator

Python language supports the following types of operators −

- Arithmetic Operators
- Comparison (Relational) Operators
- Assignment Operators
- Logical Operators
- Bitwise Operators
- Membership Operators
- Identity Operators

Let us have a look at all the operators one by one.

## Python Arithmetic Operators

Assume variable **a** holds the value 10 and variable **b** holds the value 21, then −

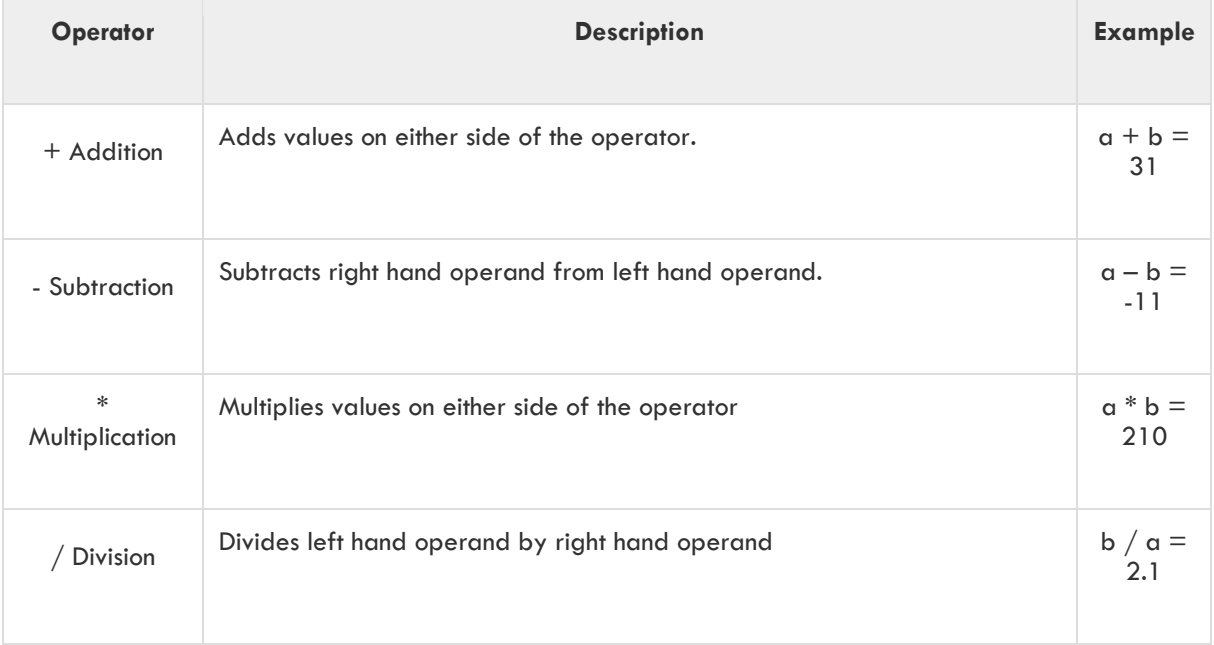

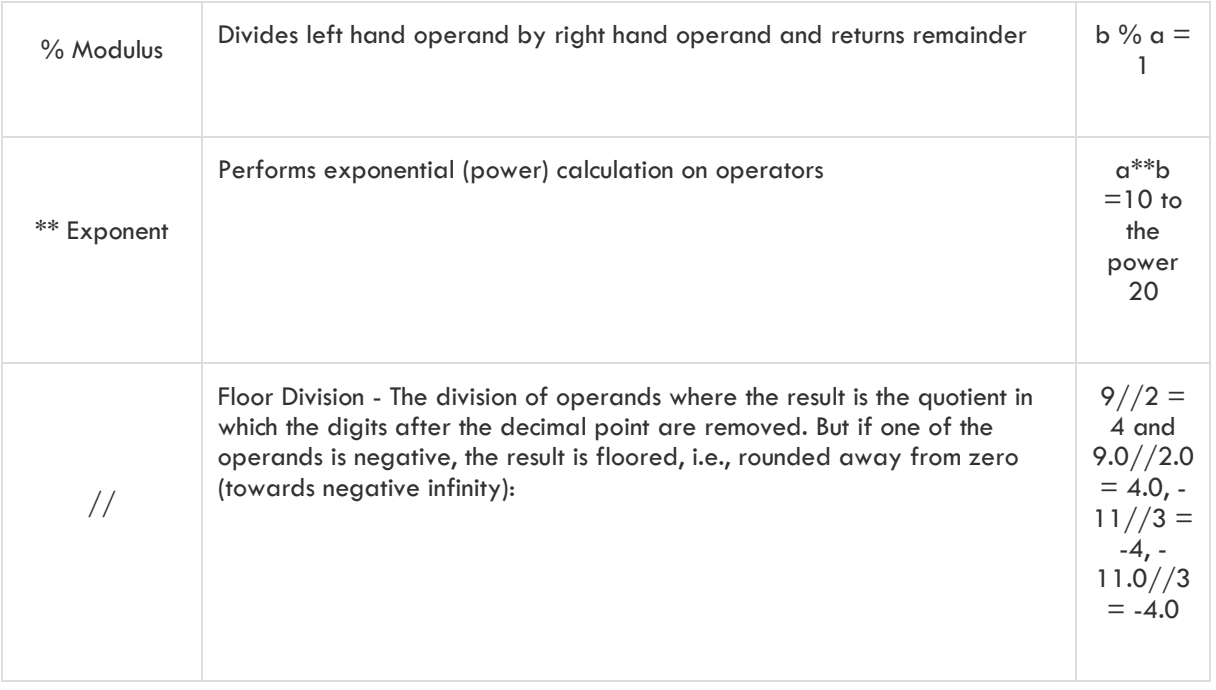

# Python Comparison Operators

These operators compare the values on either side of them and decide the relation among them. They are also called Relational operators.

Assume variable **a** holds the value 10 and variable **b** holds the value 20, then −

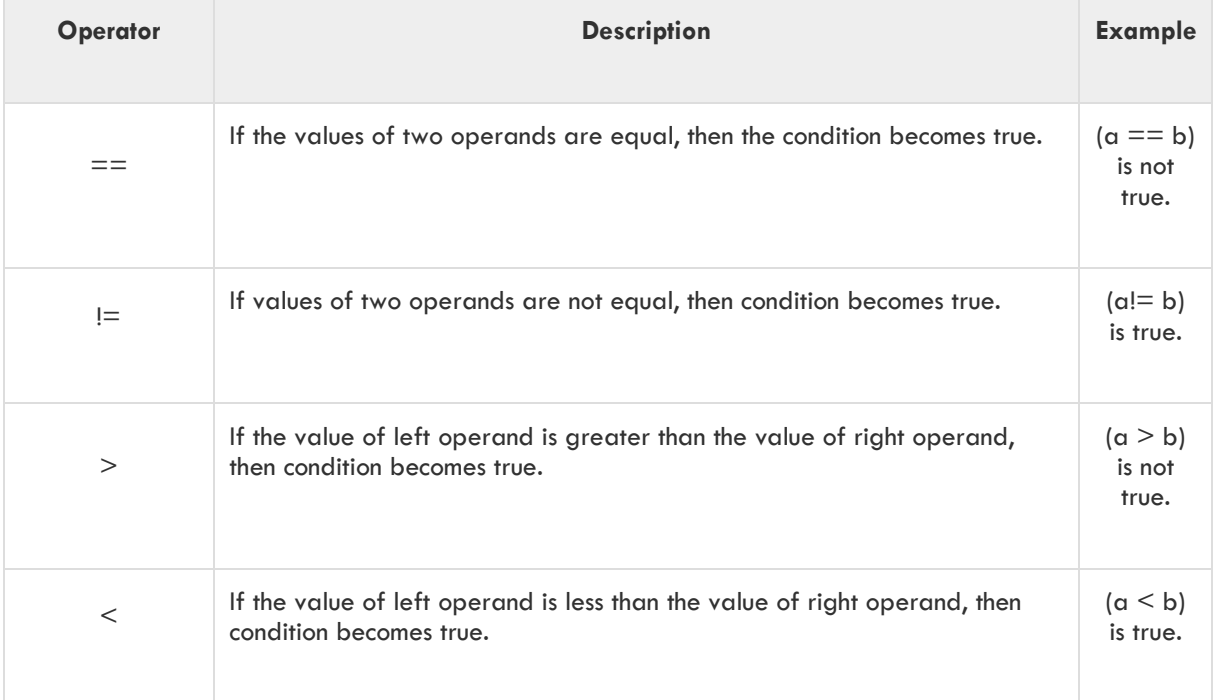

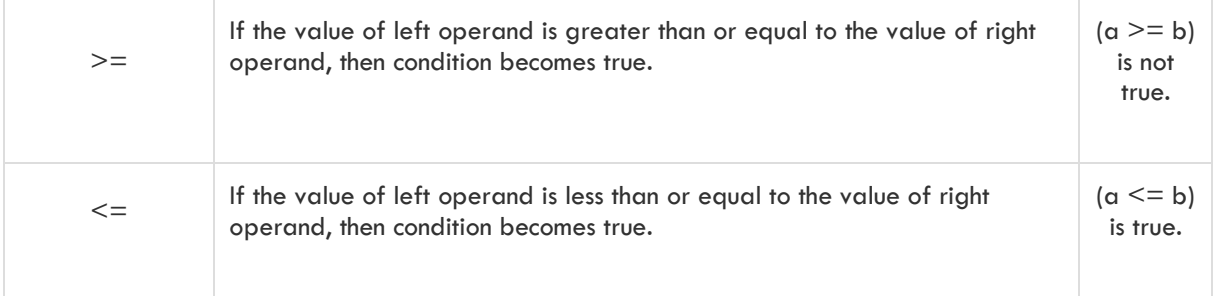

# Python Assignment Operators

Assume variable **a** holds the value 10 and variable **b** holds the value 20, then −

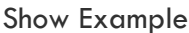

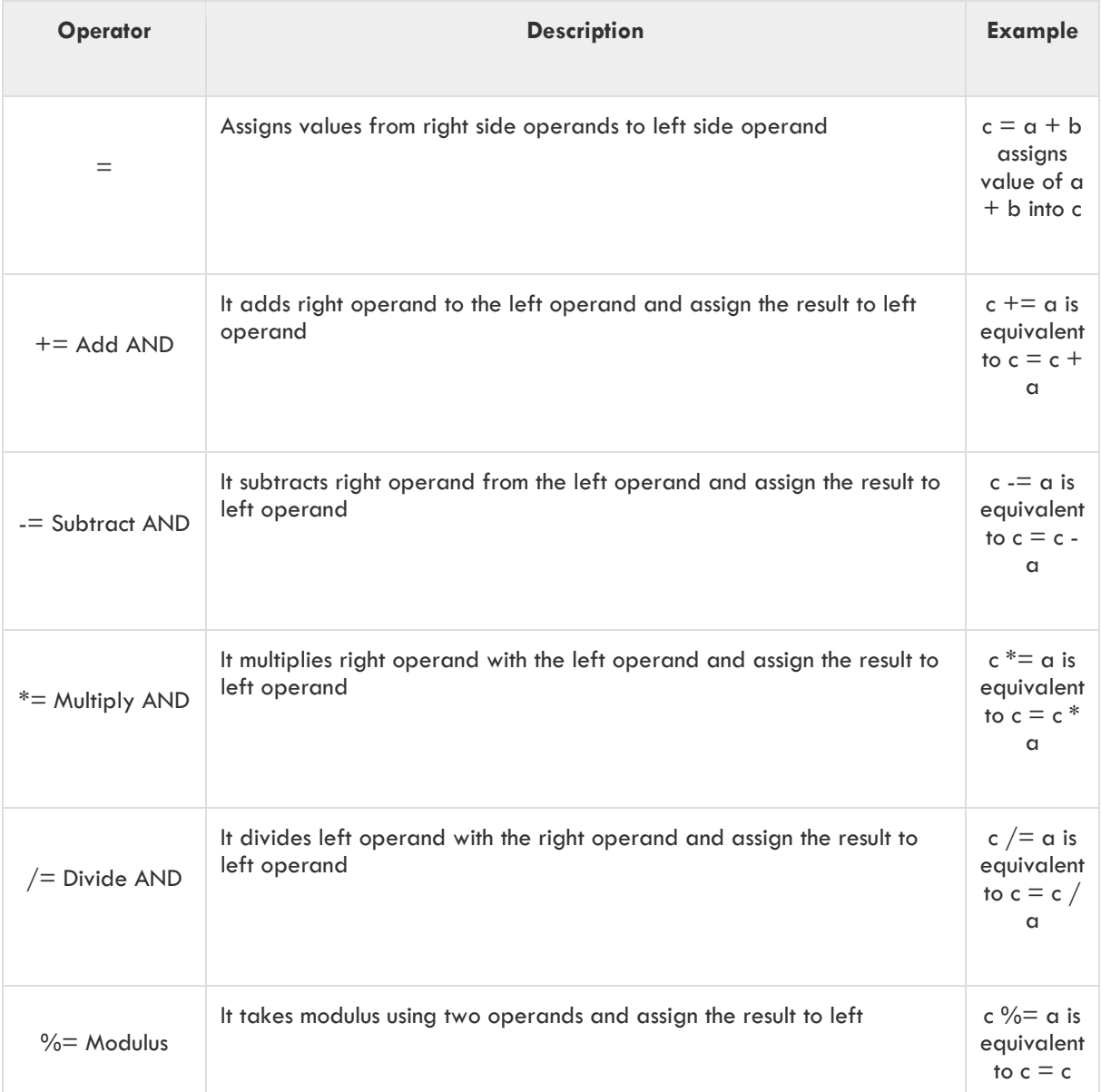

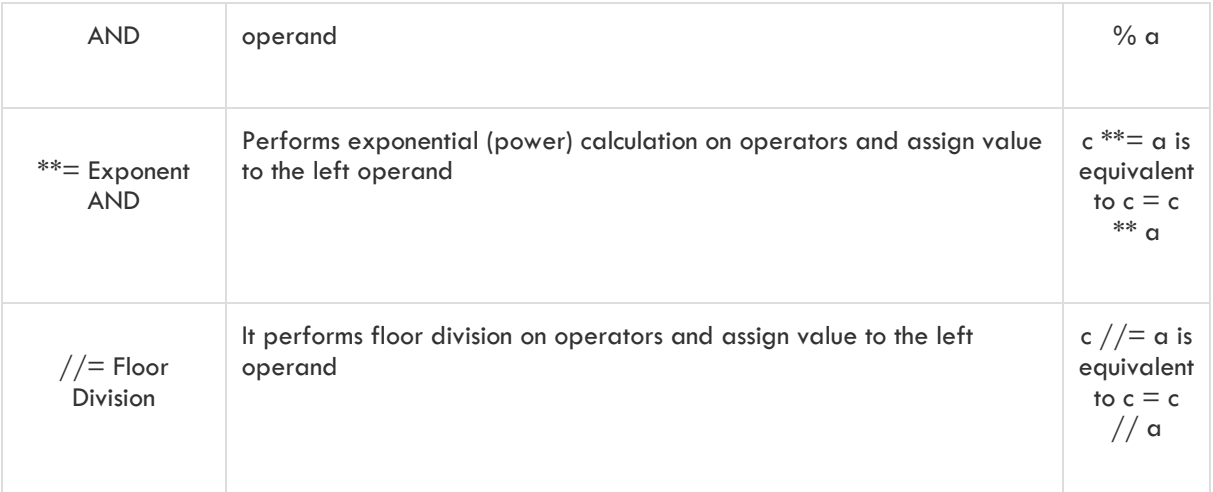

# Python Bitwise Operators

Bitwise operator works on bits and performs bit-by-bit operation. Assume if  $a = 60$ ; and b = 13; Now in binary format they will be as follows −

 $a = 00111100$ 

 $b = 00001101$ 

-----------------

 $a&b = 00001100$ 

$$
\alpha \,|\, b = 0011\,1101
$$

$$
\alpha^A b = 0011\ 0001
$$

 $\sim$ a = 1100 0011

Python's built-in function bin() can be used to obtain binary representation of an integer number.

The following Bitwise operators are supported by Python language −

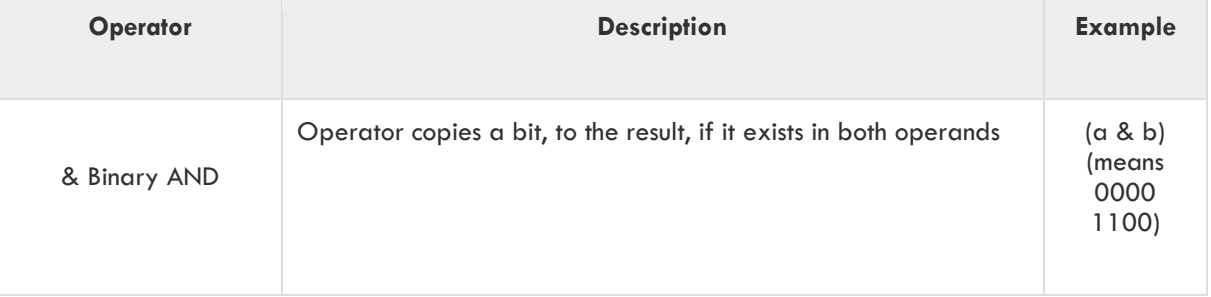

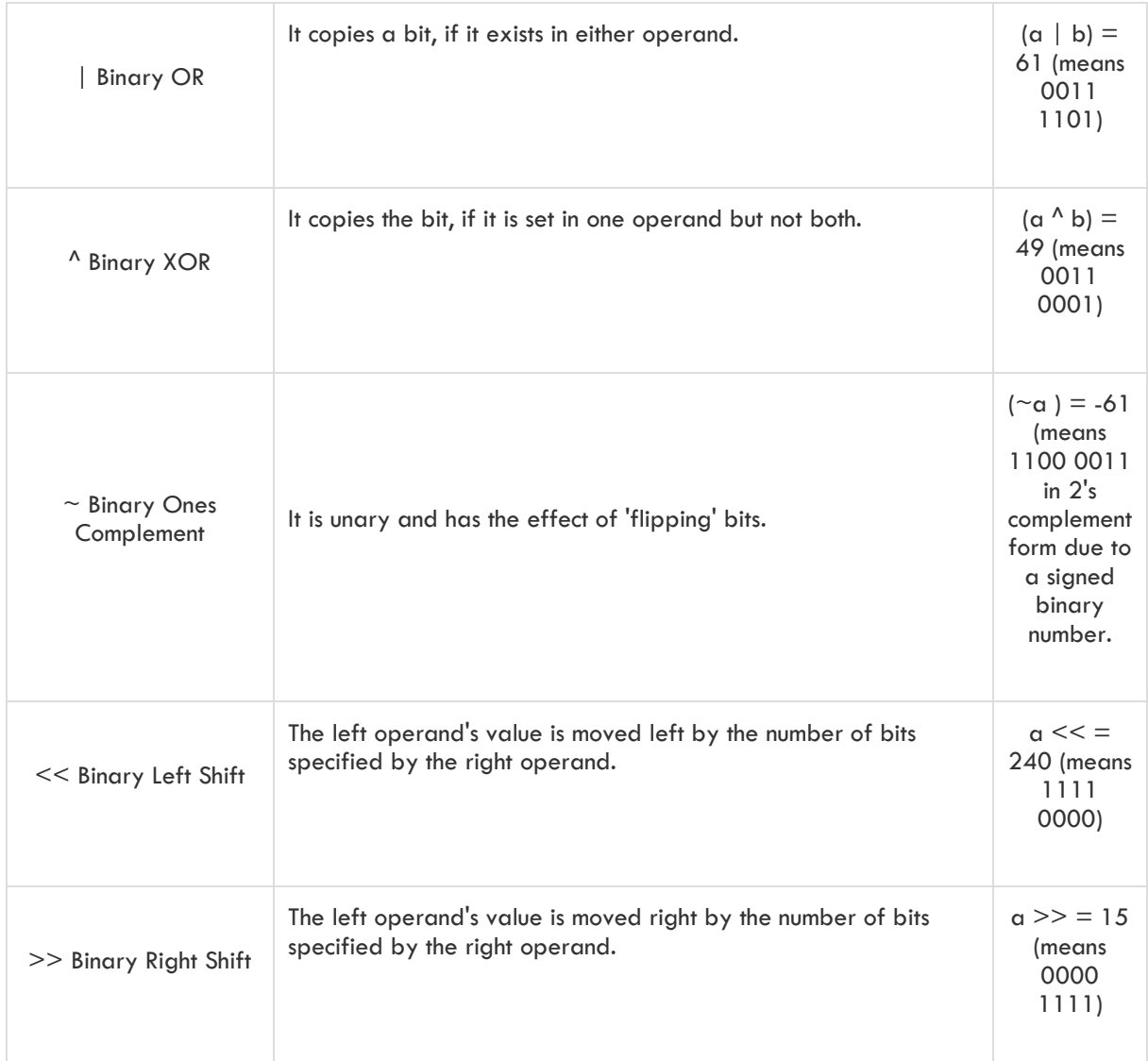

# Python Logical Operators

The following logical operators are supported by Python language. Assume variable **a** holds True and variable **b** holds False then −

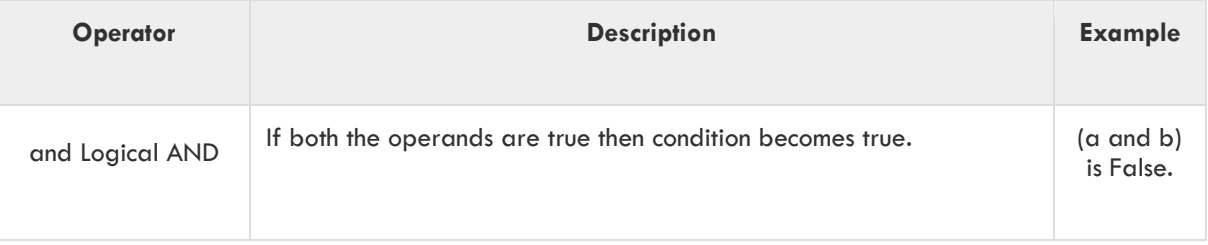

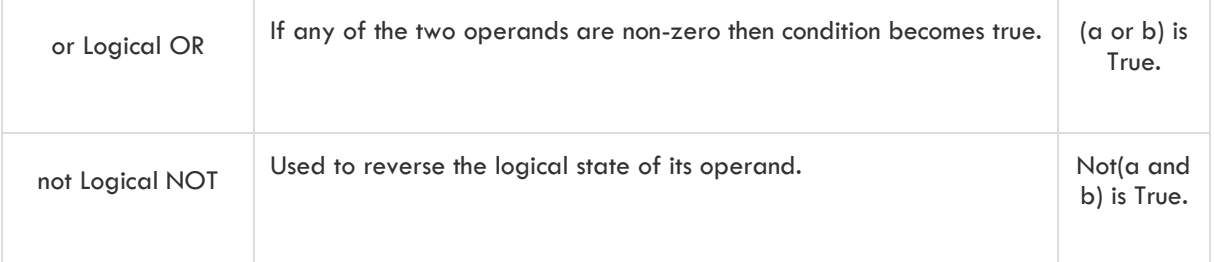

### Python Membership Operators

Python's membership operators test for membership in a sequence, such as strings, lists, or tuples. There are two membership operators as explained below −

#### [Show Example](https://www.tutorialspoint.com/python3/membership_operators_example.htm)

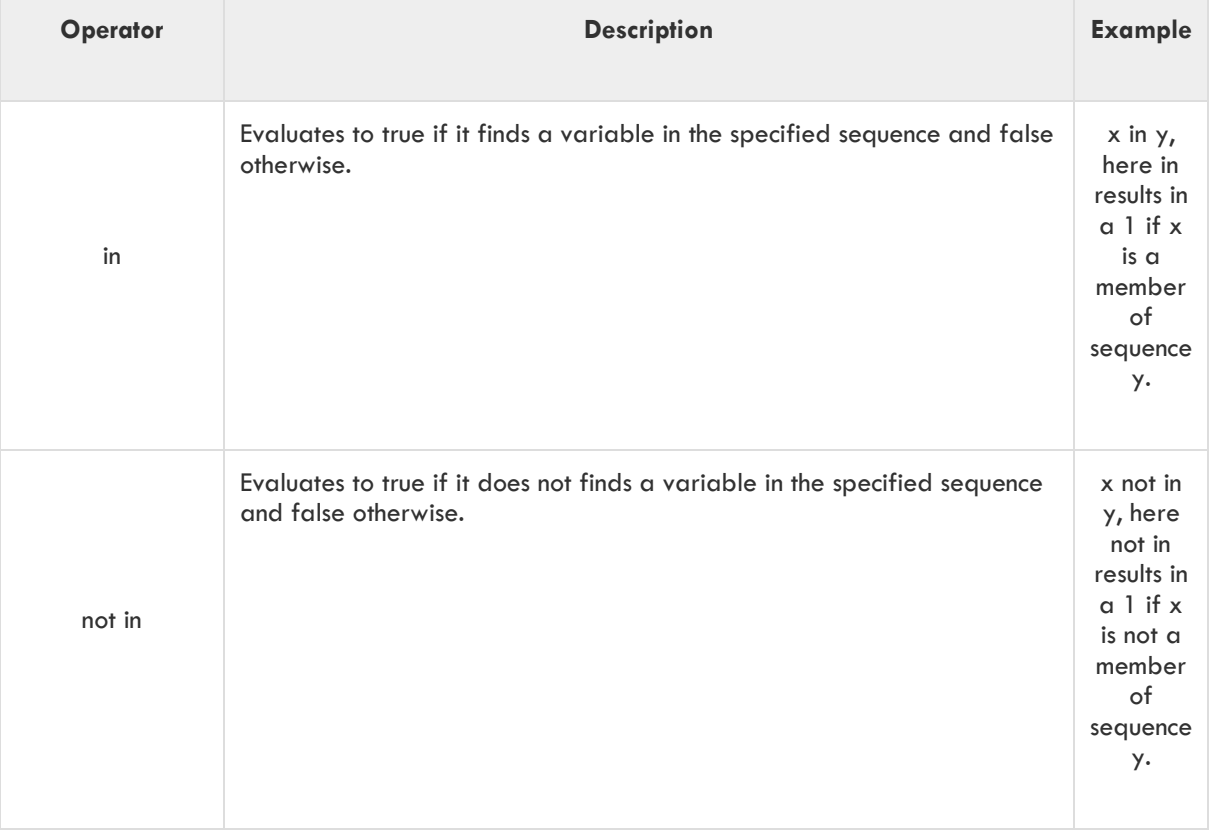

### Python Identity Operators

Identity operators compare the memory locations of two objects. There are two Identity operators as explained below −

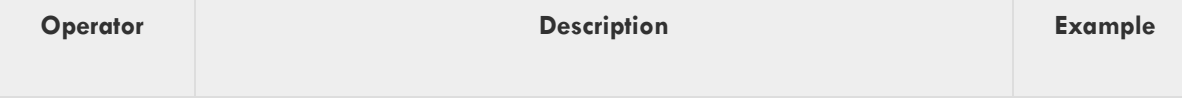

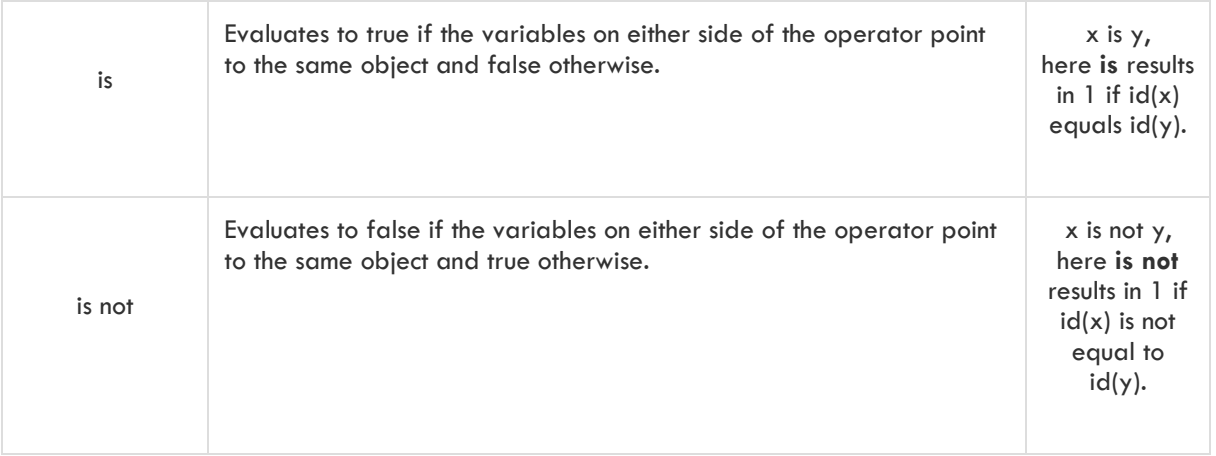

# Python Operators Precedence

The following table lists all operators from highest precedence to the lowest.

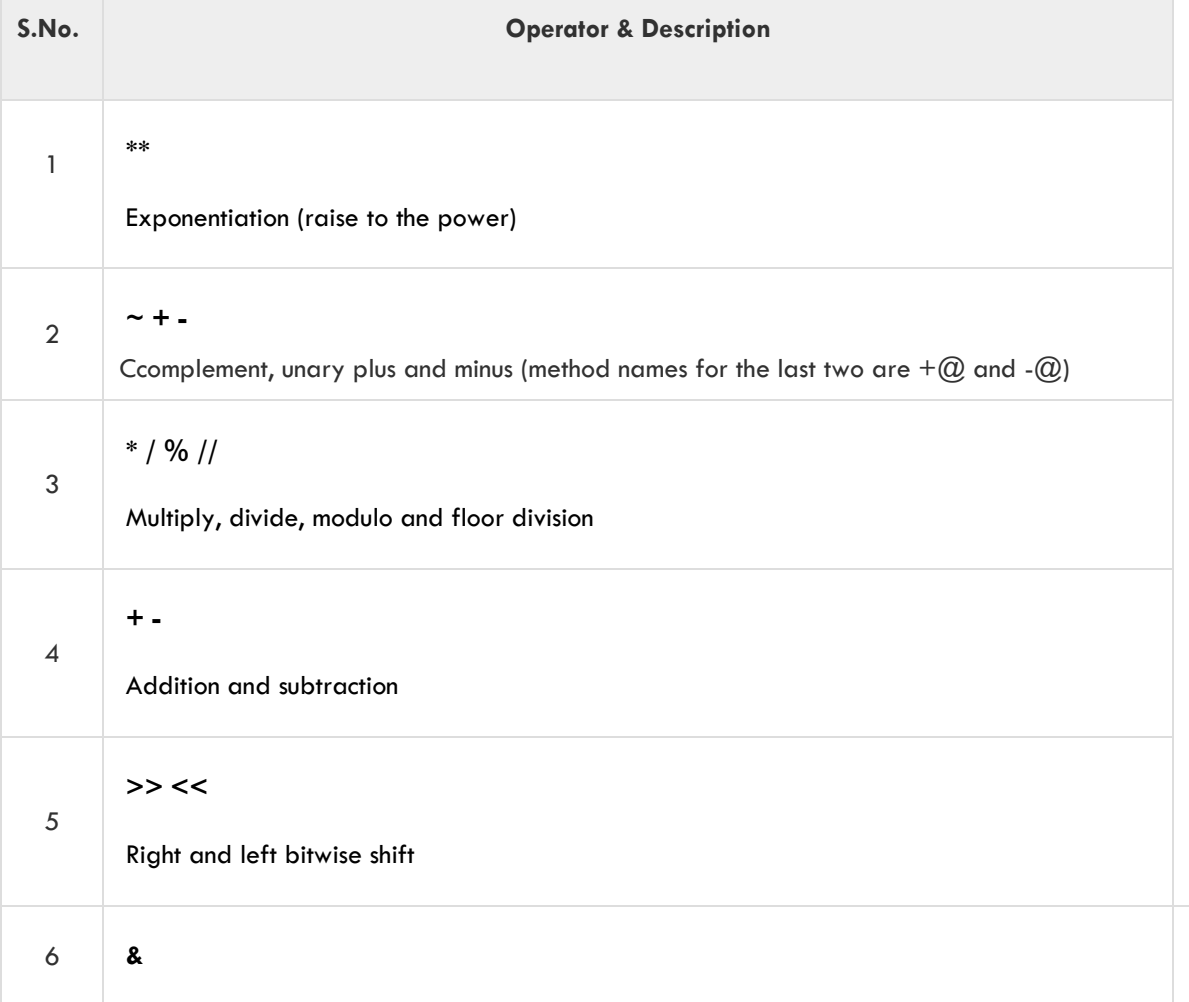

#### Big Data & Hadoop Hands On Training Material

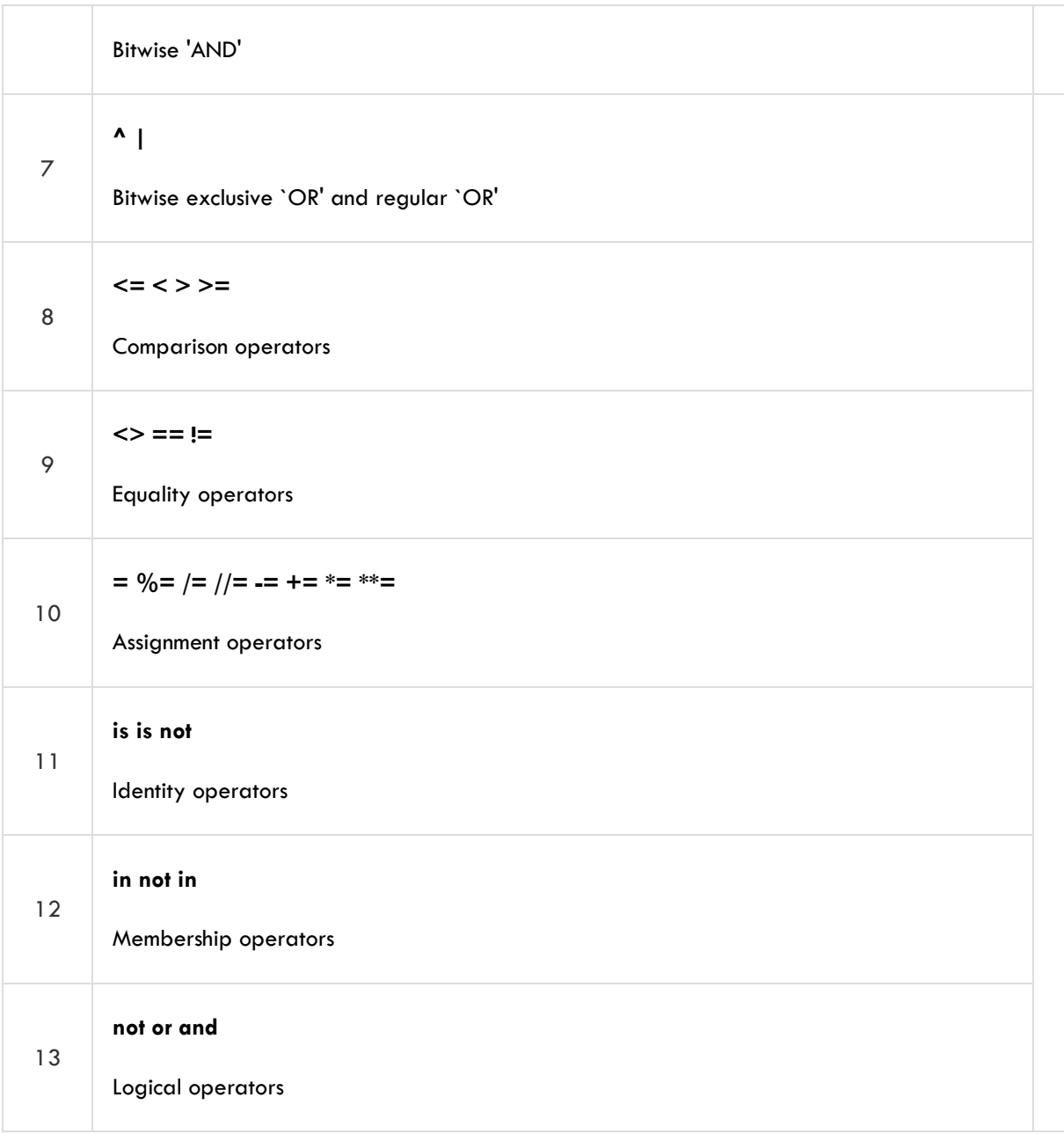

# Class Lab Work:

### **Basic.py**

**import sys import time import findprime import pandas as pd**

```
def stringops(inputstring):
   firstnum=inputstring.find('_')
   intstr=inputstring[firstnum + 1:len(inputstring)]
   print("intstr first: " + intstr)
   secondnum=intstr.find('_')
   intstr = intstr[secondnum + 1:len(intstr)]
   print("intstr second: " + intstr)
   thirdnum=intstr.find('_')
   intstr = intstr[thirdnum +1 :len(intstr)]
   print("intstr third: " + intstr)
   outputstring=intstr
   return outputstring
```

```
# lamda function
multi = lambda arg1, arg2: arg1 * arg2;
```
**if \_\_name\_\_ == '\_\_main\_\_':** start\_time = time.time()  **print("Starting Time %s" % time.ctime()) s="RAW\_input\_data\_19042020" datetimevalue = stringops(s) #An Easy way to find that**  $pos = s.rfind('')$  **newvalue = s[pos+1:len(s)] print("Using Function Method:" + datetimevalue) print("Using rfind Method:" + newvalue) #Python list - it is kind of arrary but it can contain different data types list = [1, 2, 3, 4, 5, 6, 7] print(list[4]) print(list[3:5]) list[2]=400 print(list) #Python Tuples - it can't be updated t=('a','b','c',1,2,3,4) print(t) print(t[3]) #Python Dictionary dict={'word1':1,'word2':3,'word4':7} print(dict['word1']) print(dict['word4']) print(dict.keys()) print(dict.values()) wordcount="I want to learn python. But I am affraid of python" words=wordcount.split() print(words) count = {} for word in words: if word in count:**

```
 count[word]=count[word] + 1
   else:
      count[word] = 1
 print(count)
 a=13
 b=a//3
 print(b)
 if b==1:
   print("First")
 elif b==2:
   print("Second")
 elif b == 3:
   print("Third")
 else:
   print("Forth")
 if b==4:
   print("Right Input Fourth")
 #Array operations
 a=[]
 a=[1,2,3,4,5,6]
 a[3]=10
 print(a)
 #Loops
 print("For Loop Testing")
 for j in a:
   print(j)
 #While loop
 print("While Loop Testing")
 dec=7
 result=""
 while(dec > 0 ):
   mod = dec % 2
   dec = dec // 2 #Python has a difference in / and // operation
   print(mod)
   result=result + str(int(mod))
   #print(dec)
 print("Binary Coversion of " + str(dec) + "is: "+ result)
 #File Opreations
 try:
   fo=open("D:\\Track\\Datasciencelab\\BDREN\\Software_Binaries\\trips.csv","r+")
   #fo.writelines("\n2020,Chittagong,Kaptai,700,900,1026,1027")
   while True:
      line=fo.readline()
      if not line:
         break;
      print(line) # You may not get the last line because we loaded a file object in earlier time
 except IOError:
   print("IO Error Occured")
 else:
   print("File operation is done succesfully")
```

```
 print(str)
   fo.close()
   #Checking Lamda Function
   print("Checking Lamda Function")
   checklamda = multi(10,30)
   print(checklamda)
   #Understanding Import Function
   usernumber = input("Please provide a number to check prime or not: ")
   primeif=findprime.primeidentify(int(usernumber))
   if(primeif == 1):
      print("Given number is prime")
   else:
      print("Given number is not prime")
   #Handling External Package
   print("Practice using Pandas Package")
   csvload = pd.read_csv("D:\\Track\\Datasciencelab\\BDREN\\Software_Binaries\\trips.csv", sep=',', 
header=0,
                 index_col=False)
   print(csvload)
   print(csvload.groupby(['driverid']).count())
   print(csvload['tripid'].count())
   end_time = time.time()
```

```
 print("Program Ending Time %s" % time.ctime())
 print("%s Durtion in seconds " % (end_time - start_time) )
 exit(0)
```
### **findprime.py**

**import sys**

```
import math
def primeidentify(n):
   check=1
   if (n==0 or n==1 or n <0 ):
      return 0;
   elif (n==2):
      return 1;
   else:
      a=math.sqrt(n)
      i=2
      while(i <=a):
         mod = n % i
         if (mod == 0):
           check = 0;
           break;
        i = i + 1
   return check;
```
# Decision Making/Loops related more exercise:

### **trainingclass.py**

```
import fibonacci
import pandas as pd
if __name__=='__main__':
   print("This is my training program")
  a = 20p = a\%2c=a // 2 print("P=",p)
  if (p := 0):
      print("This is an odd number")
   else:
      print("This is an even number")
  while(a > 0):
      print(a);
     a=a-1; for i in range(1,c):
      print(i)
   var = "This is our first class on python"
   for letter in var:
      print(letter)
   x = int(input("Please enter a number input:"))
  if x < 0:
     x = 0 print("Negative changed to zero")
   elif x == 0:
      print("Zero")
   elif x == 1:
      print("Single")
   else:
      print("More than one")
   # Fibonacci series print
   n = int (input("Please provide input to print Nth fibonacci series number:"))
   result = fibonacci.fibonacci_series(n)
   print(result)
```
### **fibonacci.py**

```
def fibonacci_series(n):
  a = 0b = 1c = a + bi = 3if (n == 1):
      print(a)
  elif (n == 2):
      print(b)
   elif (n == 3):
      print(c)
   else:
```
#### Big Data & Hadoop Hands On Training Material

```
 print("Calculating fibonacci number")
while(i < n):
  r1 = cr2 = br3 = r1 + r2i = i + 1c = r2b = r3
```
**return** r3